# **AVR 305: Half Duplex Compact Software UART**

## **Features**

- **32 Words of Code, Only**
- **Handles Baud Rates of up to 38.4 kbps with a 1 MHz XTAL**
- **Runs on Any AVR Device, Only Two Port Pins Required**
- **Does Not Use Any Timer**

## **Introduction**

In many applications utilizing serial communication, the software handling communication does not have to be performed as a background task. This application note describes how to implement a polled software UART capable of handling speeds up to 614 400 bps on an AT90S1200. This implementation is intended for applications where small code is preferred. All bit delays are software delays, so no timer is required. The controller can not perform any other tasks while receiving or transmitting, but when the operation is complete, the controller is free to continue program execution.

# **Theory of Operation**

In asynchronous serial communication, no clock information is transferred. The data is transferred serially, one bit at a time. In idle state, the line is held at logical '1'. When data is to be transferred, the first bit is a so called start bit, often given the symbol S. The start bit is a '0', causing a '1' to '0' transition at the line. This can be detected by the receiver, signaling that data is coming. The following bits transferred are the data bits, with the LSB first. Then, one or more stop bits (P) are transferred. The stop bit is a logical '1', putting the line back to idle state before a new start bit followed by a data byte can be transferred. There must be at least one stop bit, so that a '1' to '0' transition can be detected by the receiver, indicating a new start bit. The frame shown in Figure 1 has got eight data bits and one stop bit. Sometimes, a parity bit is included between the last data bit and the stop bit, and there can be several stop bits.

**Figure 1.** Frame Format

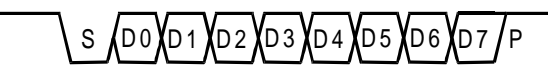

The receiver must sample the data line in the middle of every bit in order to receive the data properly. The bit length has to be equal for all bits, so that the receiver knows when to sample the line. The receiver is synchronized with the transmitter by the falling edge of the start bit. The receiver must have an internal timer in order to sample the bits at the right time.

The bit length must be the same for both transmitter and receiver, and some standard speeds are defined in bits per second, bps.

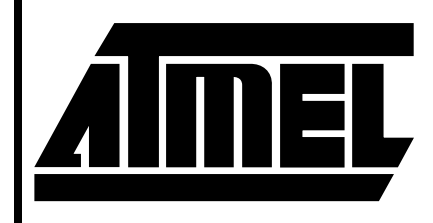

# **8-Bit Microcontroller**

# **Application Note**

0952A-A–9/97

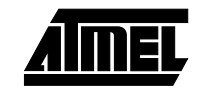

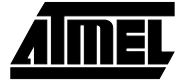

## **Implementation**

## **Bit Length Delays - UART\_delay**

The delay between the bits are generated by calling a delay subroutine twice (as the subroutine generates a halfbit delay, see receiving data). If very short delays are required (when transmitting and receiving at very high speed), the delay must be implemented inside the putchar and getchar routines. The required delay length in clock cycles can be calculated using the following formula:

$$
c = \frac{f_{CLCL}}{bit\ rate}
$$

where c is the bit length in clock cycles and  $f_{CLCL}$  is the crystal frequency.

Both putchar and getchar use 9 CPU cycles to send or receive a bit. Hence, a delay of  $c - 9$  cycles must be generated between each bit. The rcall and ret instructions require a total of 7 cycles. If the subroutine is to be called twice to generate the required delay, the delay has to be d cycles:

$$
d\ =\ \frac{c-9}{2}-7
$$

If the delay is generated as shown below, the total execution time is 3.*b* cycles plus 7 cycles for *rcall* and *ret*.

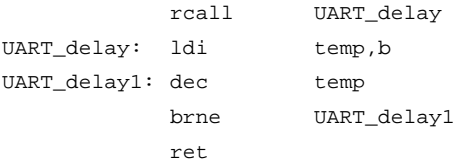

The value  $b$  is found by the equation

$$
b = \frac{\frac{c-9}{2} - 7}{3} = \frac{c-23}{6}
$$

The actual delay generated, calling delay twice is

$$
d = (3 \times b + 7) \times 2 + 9 = 6 \times b + 23
$$

From this, the minimum and maximum delays are  $d_{min} = 29$ and  $d_{max}$  = 1 559 cycles. The c and b values for some bit rates and frequencies are shown in Table 8.

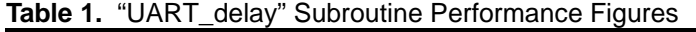

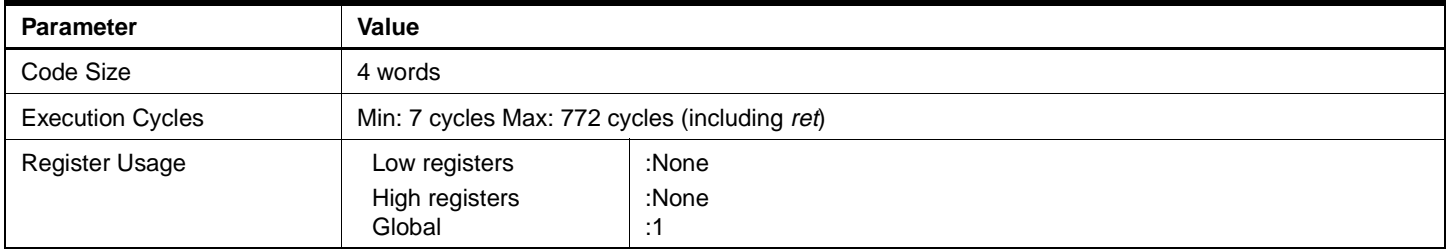

#### **Table 2.** "UART\_delay" Register Usage

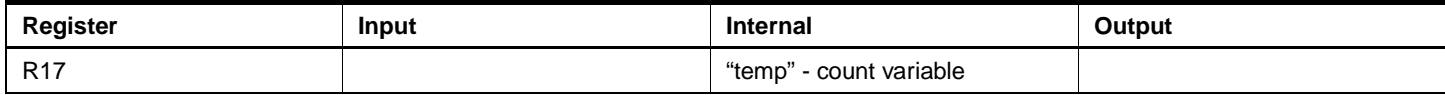

### **Transmitting Data - putchar**

The *putchar* subroutine transmits the byte stored in the register Txbyte. The data bits are shifted into the carry bit. The easiest way to generate stop bits is to let the zeros shifted into the transmitted byte be interpreted as ones. If the data byte is inverted before it is shifted, a '0' in carry must give a '1' on the line, and a '0' in carry gives a '1' on the line. When 0's are shifted into the data byte, they are handled as 1's. This way, any number of stop bits can generated by

**AVR305**

just repeating the transmittal loop. The start bit is generated by setting the carry bit before data are shifted out.

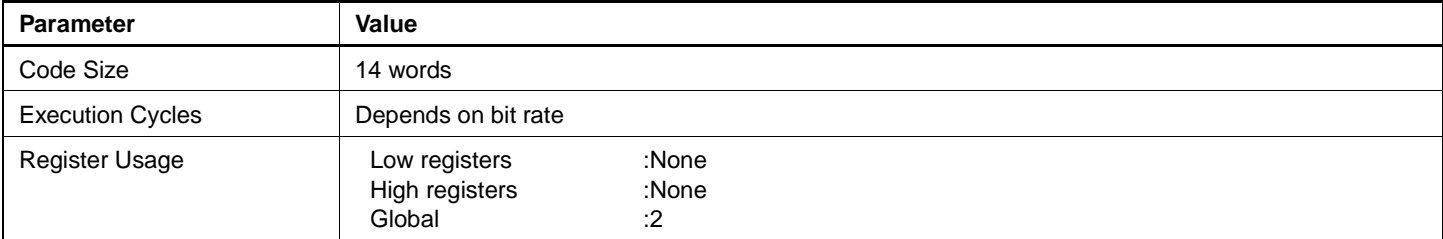

#### **Table 3.** "putchar" Subroutine Performance Figures

### **Table 4.** "putchar" Register Usage

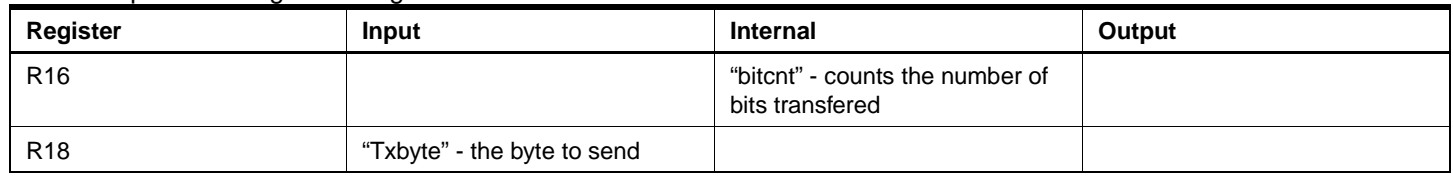

The algorithm for transmitting data is shown in the flowchart:

#### **Figure 1.** putchar subroutine

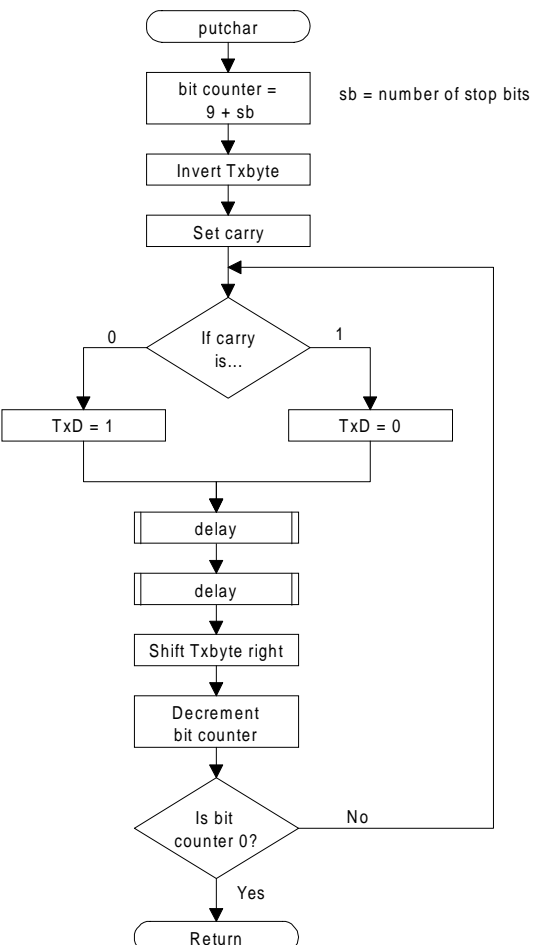

### **Receiving Data - getchar**

First, the routine waits for a logical '0' (not a transition). When the start bit is detected, a 1.5 bit delay is generated. This is performed by calling the delay subroutine three times. Sampling then starts at 1 bit intervals. The carry is set or cleared according to the logic value at the RxD-pin. If less than eight data bits are received, the carry is shifted into the receive byte. If not, the routine returns with the received byte in Rxbyte.

The routine waits for one bit length after the last data bit and terminates in the middle of the stop bit. This is done to

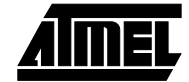

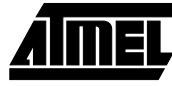

prevent detection of a false startbit if the routine is called again immediately after a complete reception.

#### **Table 5.** "getchar" Subroutine Performance Figures

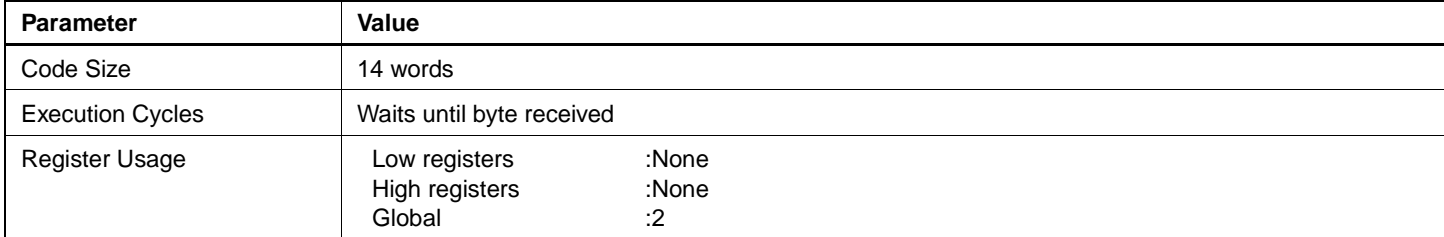

### **Table 6.** "getchar" Register Usage

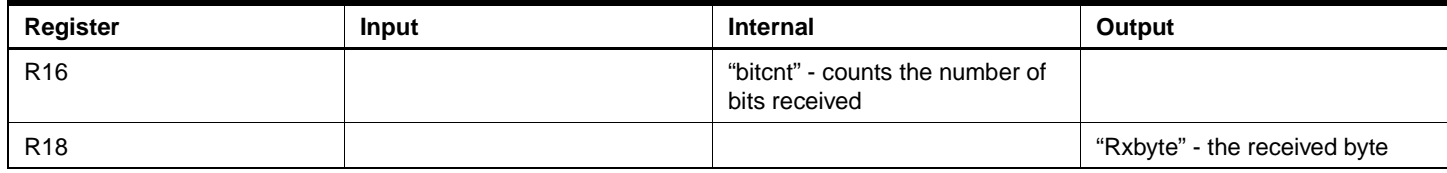

The algorithm for receiving data is:

#### Figure 2. getchar subroutine

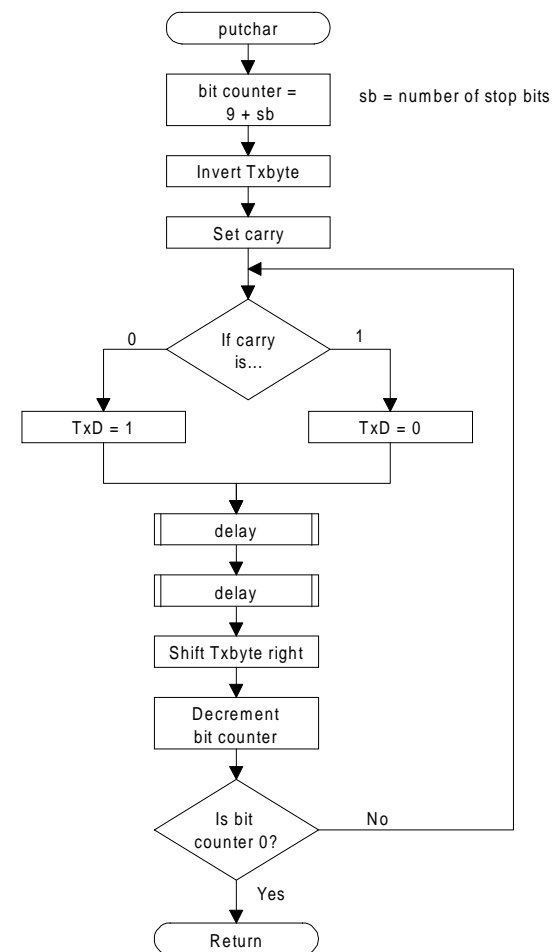

## **Example Program**

The example program receives a character with *getchar* and echoes it back with *putchar*.

**Table 7.** Overall Performance Figures

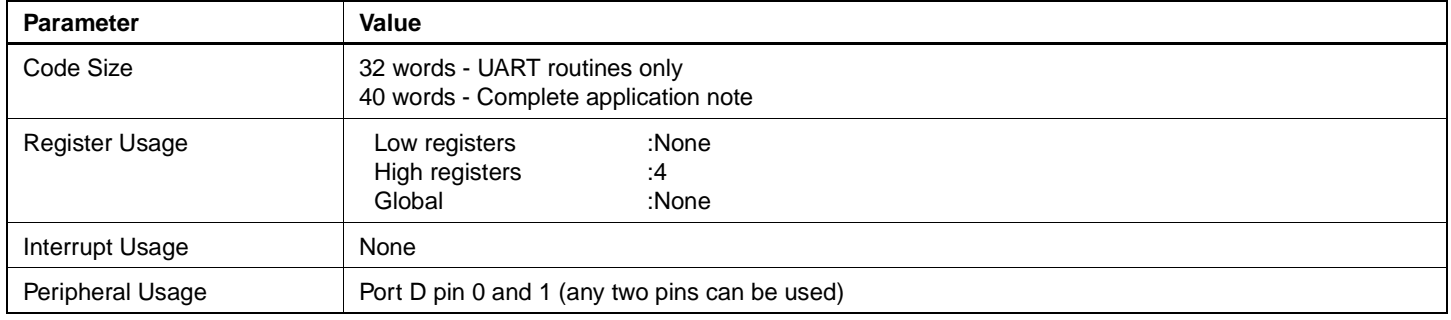

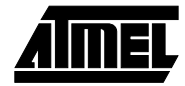

▊

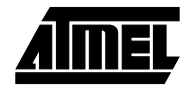

#### **Table 8.** Baud Rate Table

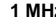

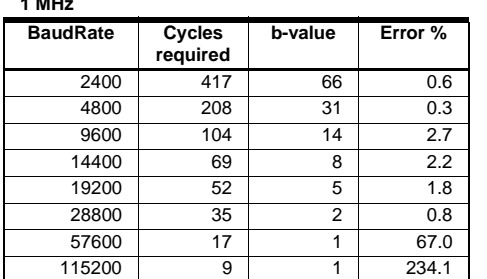

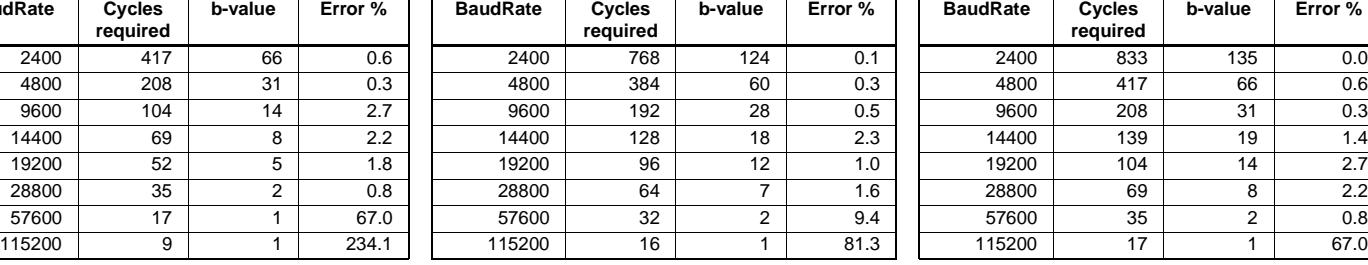

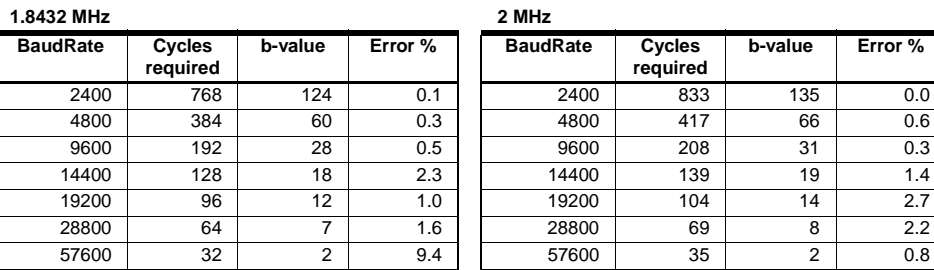

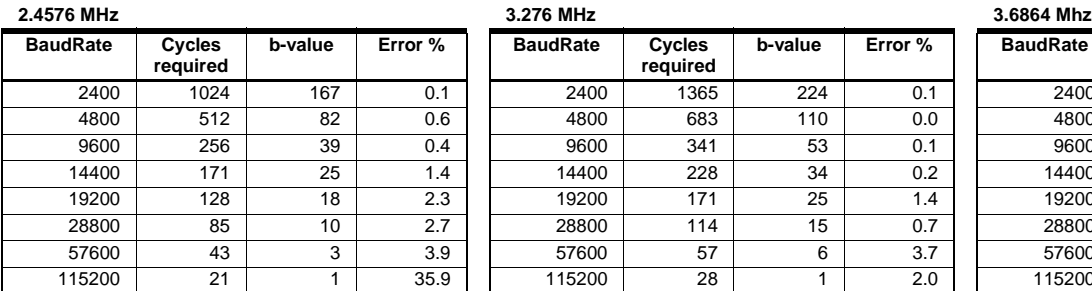

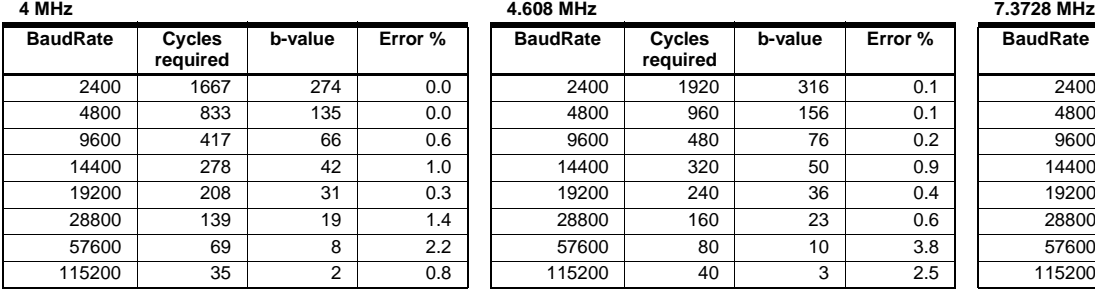

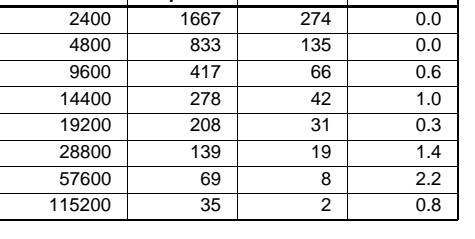

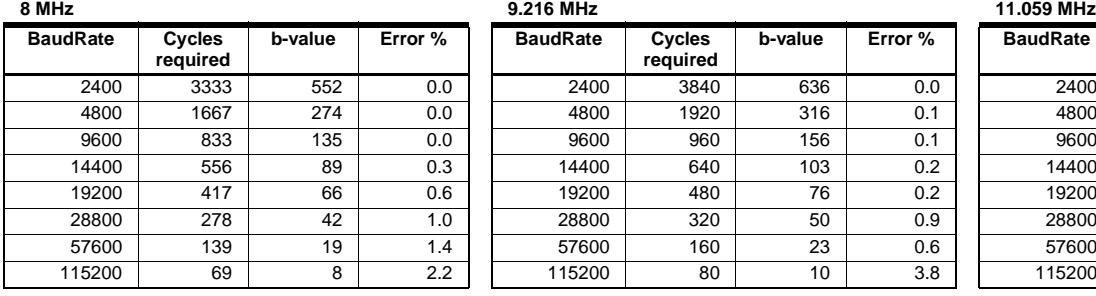

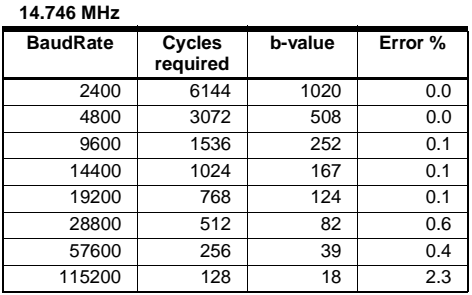

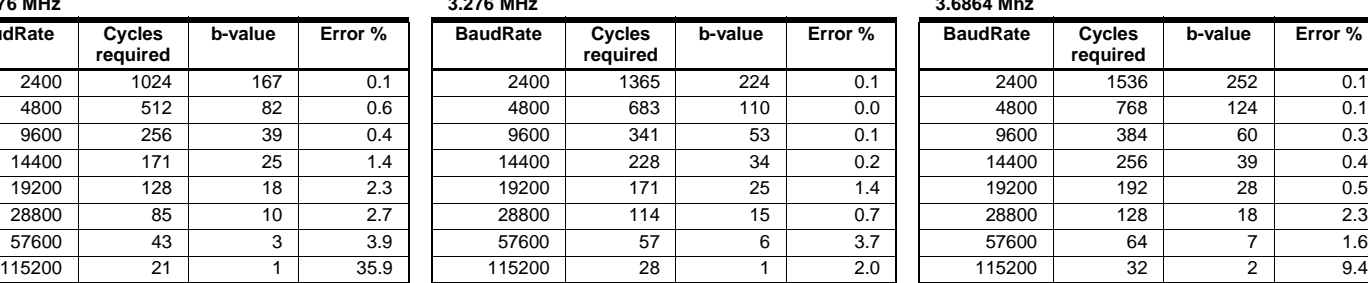

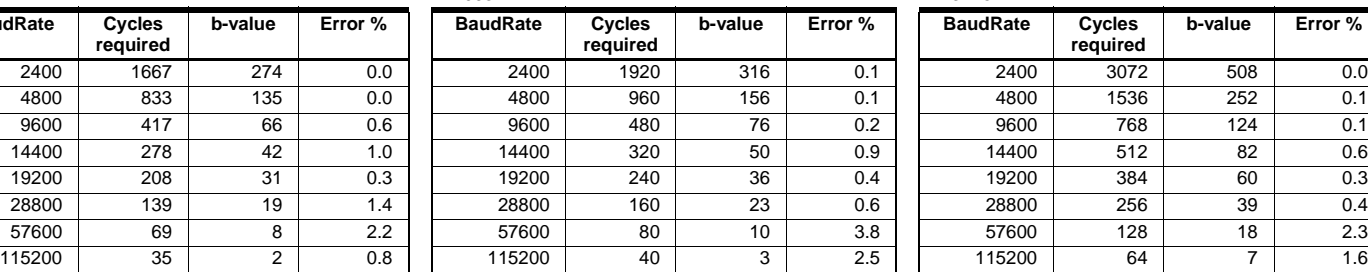

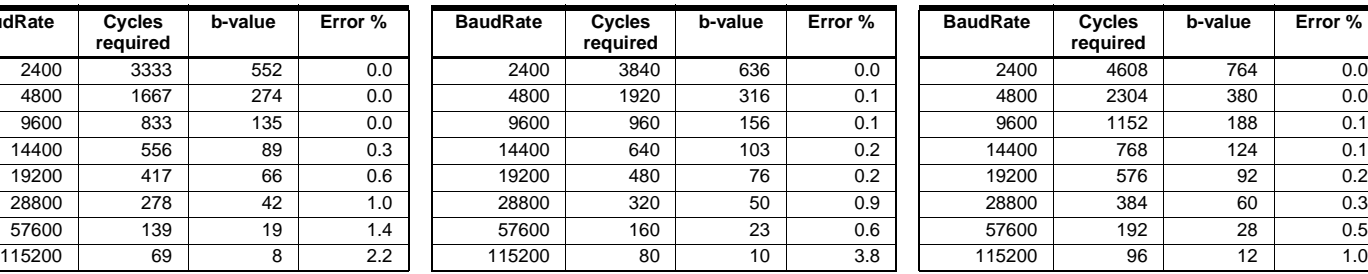

#### **14.746 MHz 16 MHz BaudRate required b-value Error %** 2400 6144 1020 0.0 0 2400 6667 1107 0.0 4800 3072 508 0.0 1 4800 3333 552 0.0 9600 | 1536 | 252 | 0.1 | 9600 | 1667 | 274 | 0.0 14400 | 1024 | 167 | 0.1 | 14400 | 1111 | 181 | 0.2 19200 | 768 | 124 | 0.1 | 19200 | 833 | 135 | 0.0 28800 512 82 0.6 28800 556 89 0.3 57600 256 39 0.4 57600 278 42 1.0 115200 | 128 | 18 | 2.3 | 115200 | 139 | 19 | 1.4

# **BaudRate** Cycles **required**

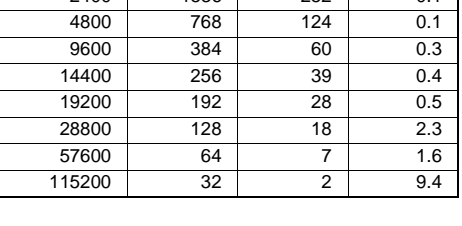

**b-value Error %**

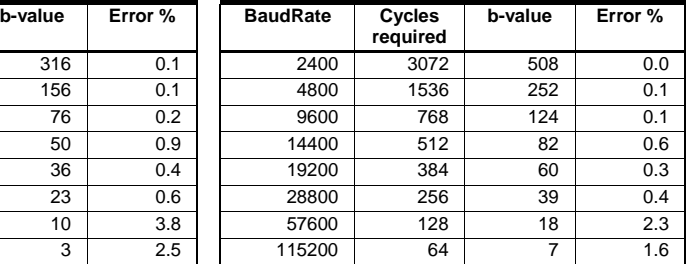

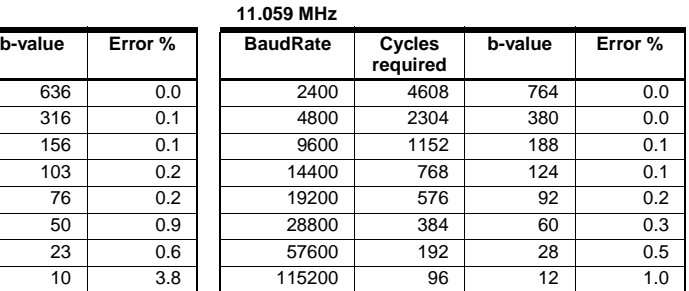

# **<sup>6</sup> AVR305**